### **Referencing Examples**

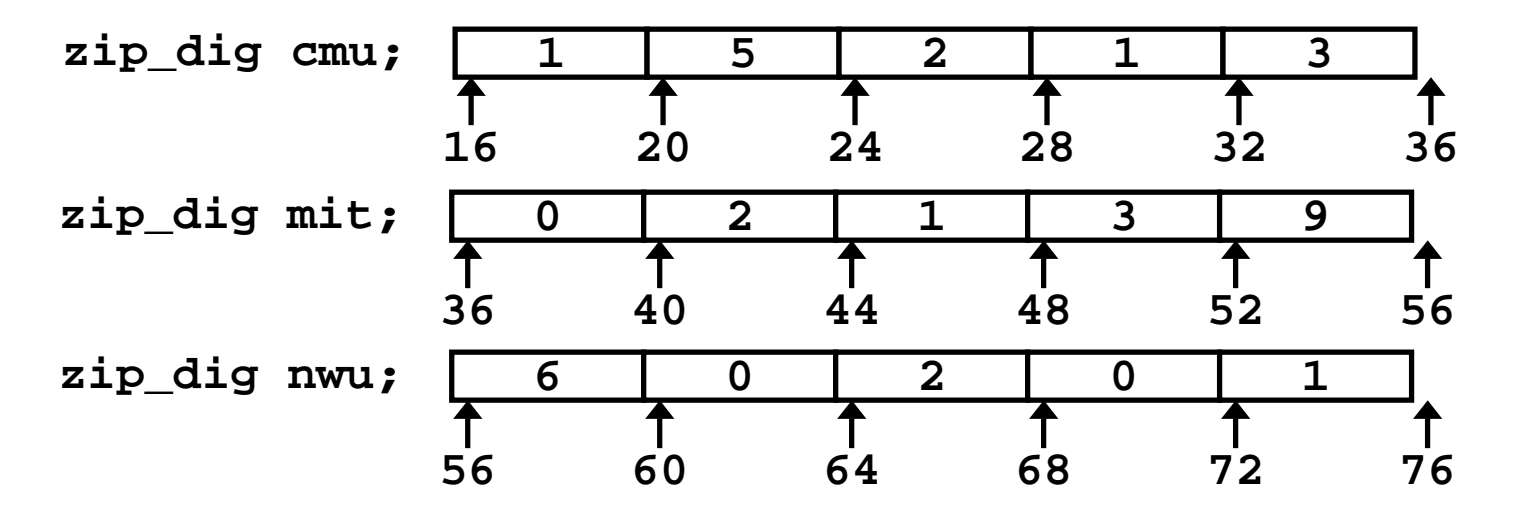

#### **Code Does Not Do Any Bounds Checking!**

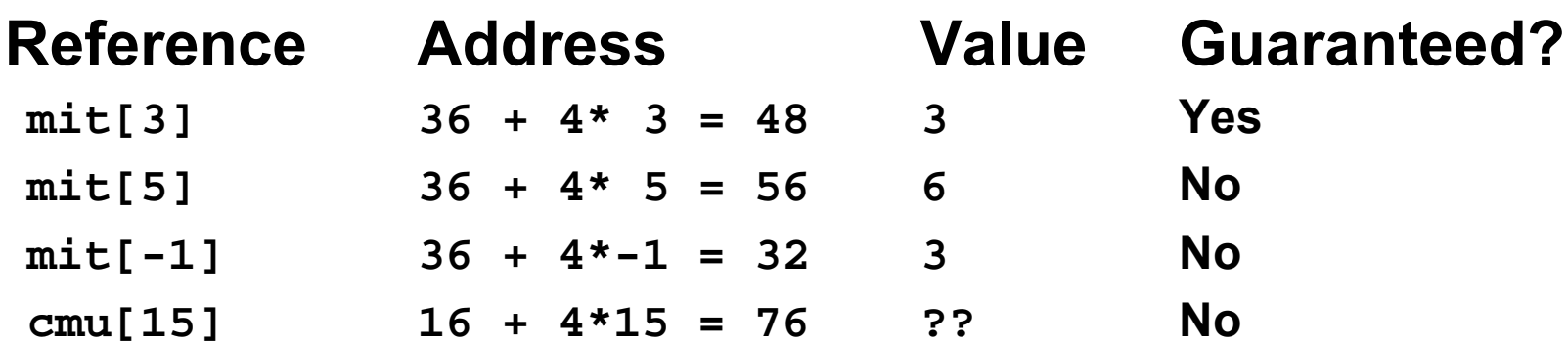

- **Out of range behavior implementation-dependent**
	- No guranteed relative allocation of different arrays

### **Array Loop Example**

**Original Source**

#### **Transformed Version**

- **Eliminate loop variable i**
- **Convert array code to pointer code**
- **Express in do-while form**
	- No need to test at entrance

```
int zd2int(zip_dig z)
{
  int i;
  int zi = 0;
  for (i = 0; i < 5; i++)zi = 10 * zi + z[i];
  }
  return zi;
}
```

```
int zd2int(zip_dig z)
{
  int zi = 0;
  int *zend = z + 4;
  do {
    zi = 10 * zi + *z;
    z++;
  } while(z <= zend);
  return zi;
}
```
## **Array Loop Implementation**

#### **Registers**

**%ecx <sup>z</sup> %eax zi %ebx zend**

#### **Computations**

- **10\*zi <sup>+</sup> \*z implemented as \*z + 2\*(zi+4\*zi)**
- **z++ increments by 4**

```
int zd2int(zip_dig z)
{
  int zi = 0;
  int *zend = z + 4;
 do {
    z_i = 10 * z_i + z_i;z++;
  } while(z <= zend);
  return zi;
```

```
# %ecx = z
 xorl %eax,%eax # zi = 0
 leal 16(%ecx),%ebx # zend = z+4
.L59:leal (%eax,%eax,4),%edx # 5*zi
 movl (%ecx),%eax # *z
 addl $4,%ecx # z++
 leal (%eax,%edx,2),%eax # zi = *z + 2*(5*zi)
 cmpl %ebx,%ecx # z : zend
 jle .L59 # if <= goto loop
```
**}**

### **Nested Array Example**

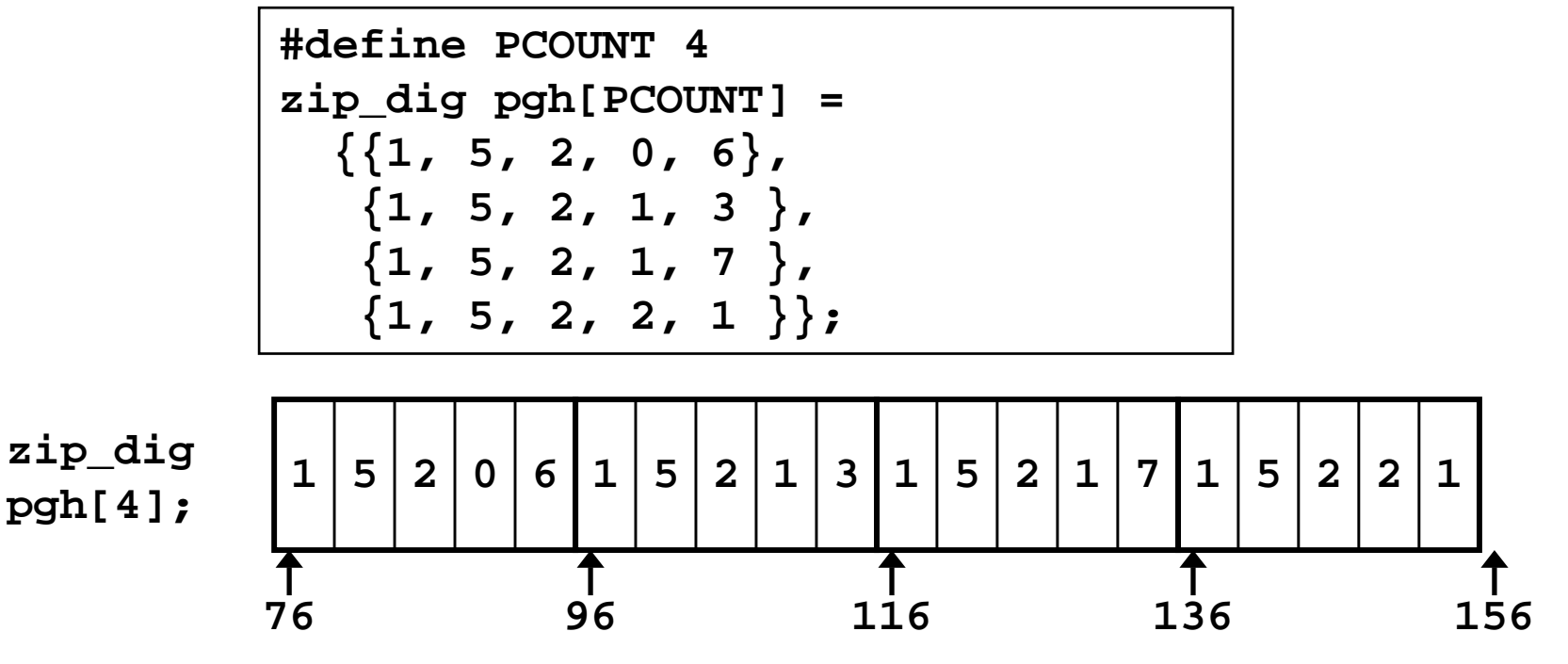

- **Declaration "zip\_dig pgh[4]" equivalent to "int pgh[4][5]"**
	- Variable **pgh** denotes array of 4 elements

» Allocated contiguously

– Each element is an array of 5 **int**'s

» Allocated contiguously

• **"Row-Major" ordering of all elements guaranteed**

## **Nested Array Allocation**

#### **Declaration**

- *T* **A[***R***][***C***];**
- **Array of data type** *T*
- *R* **rows**
- *C* **columns**
- **Type** *T* **element requires** *K* **bytes**

#### **Array Size**

• *R* \* *C* \* *K* **bytes**

#### **Arrangement**

• Row-Major Ordering

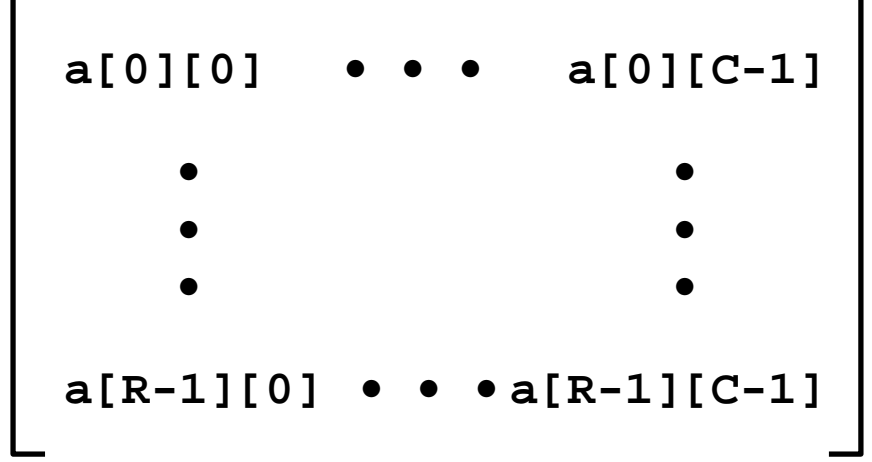

#### **int A[R][C];**

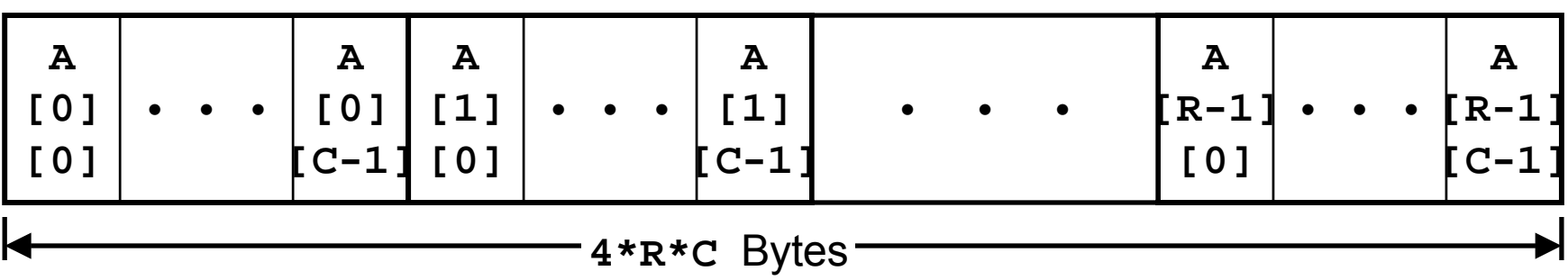

### **Nested Array Row Access**

#### **Row Vectors**

- **A[i] is array of** *C* **elements**
- **Each element of type** *T*
- **Starting address <sup>A</sup> <sup>+</sup>** *i* \* *C* \* *K*

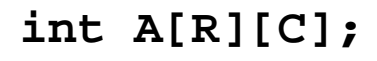

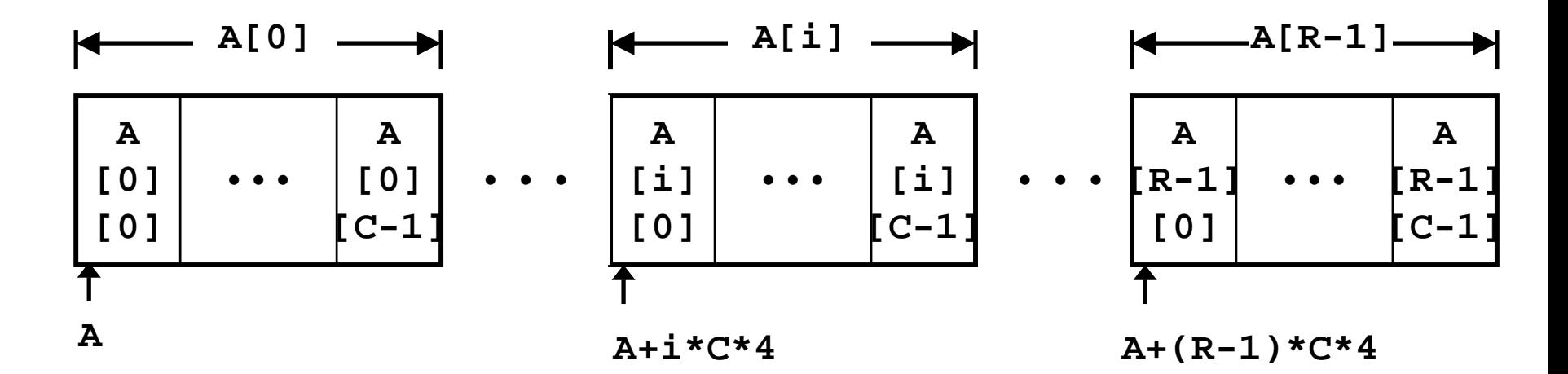

### **Nested Array Row Access Code**

```
int *get_pgh_zip(int index)
{
  return pgh[index];
}
```
#### **Row Vector**

- **pgh[index] is array of 5 int's**
- **Starting address pgh+20\*index**

#### **Code**

- **Computes and returns address**
- **Compute as pgh <sup>+</sup> 4\*(index+4\*index)**

```
# %eax = index
leal (%eax,%eax,4),%eax # 5 * index
leal pgh(,%eax,4),%eax # pgh + (20 * index)
```
### **Nested Array Element Access**

#### **Array Elements**

- **A[i][j] is element of type** *T*
- **Address <sup>A</sup> <sup>+</sup>** (*i* \* *C* + *j*) \* *K*

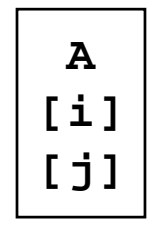

**int A[R][C];**

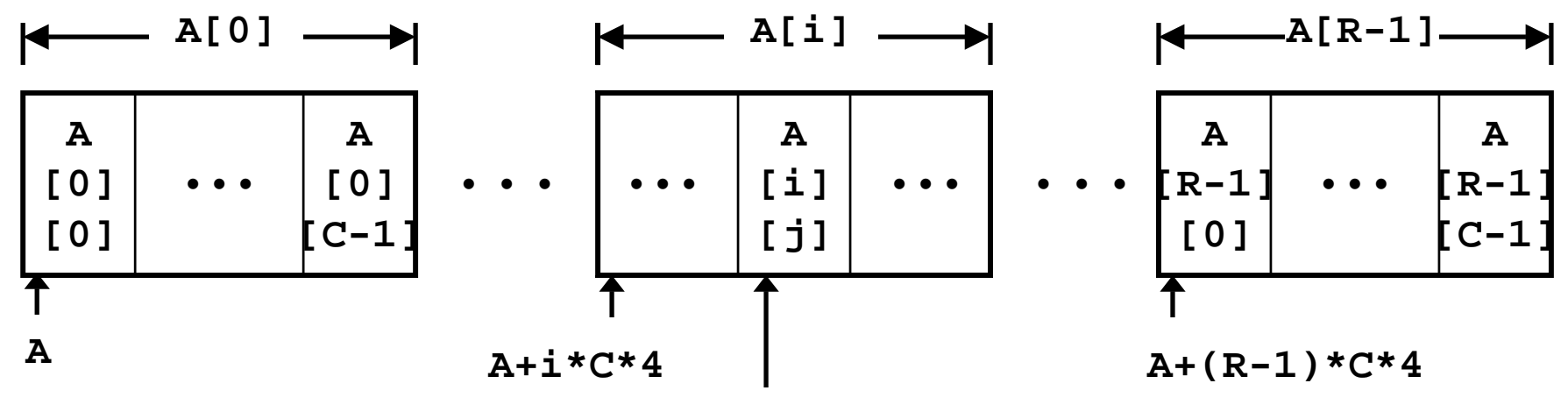

**A+(i\*C+j)\*4**

### **Nested Array Element Access Code**

**{**

**}**

#### **Array Elements**

- **pgh[index][dig] is int**
- **Address:**

```
pgh + 20*index + 4*dig
```
#### **Code**

• **Computes address**

```
pgh + 4*dig + 4*(index+4*index)
```
• **movl performs memory reference**

```
int get_pgh_digit
  (int index, int dig)
```

```
return pgh[index][dig];
```

```
# %ecx = dig
# %eax = index
leal 0(,%ecx,4),%edx # 4*dig
leal (%eax,%eax,4),%eax # 5*index
movl pgh(%edx,%eax,4),%eax # *(pgh + 4*dig + 20*index)
```
**Note: One Memory Fetch**

## **Strange Referencing Examples**

**zip\_dig pgh[4];**

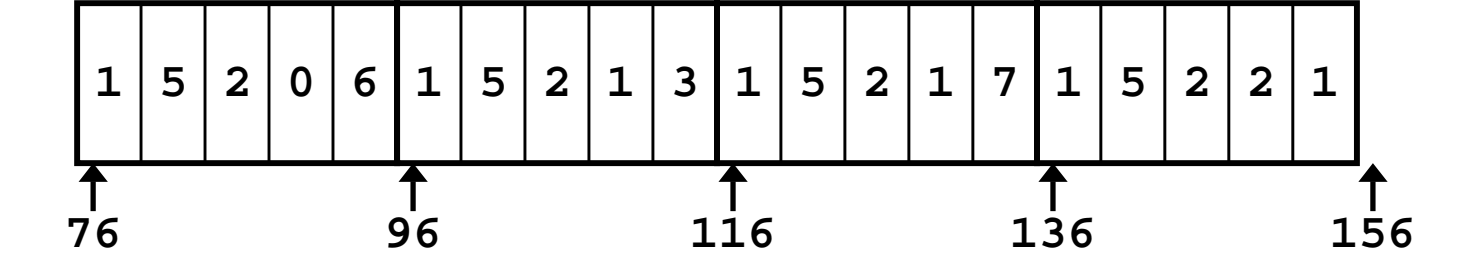

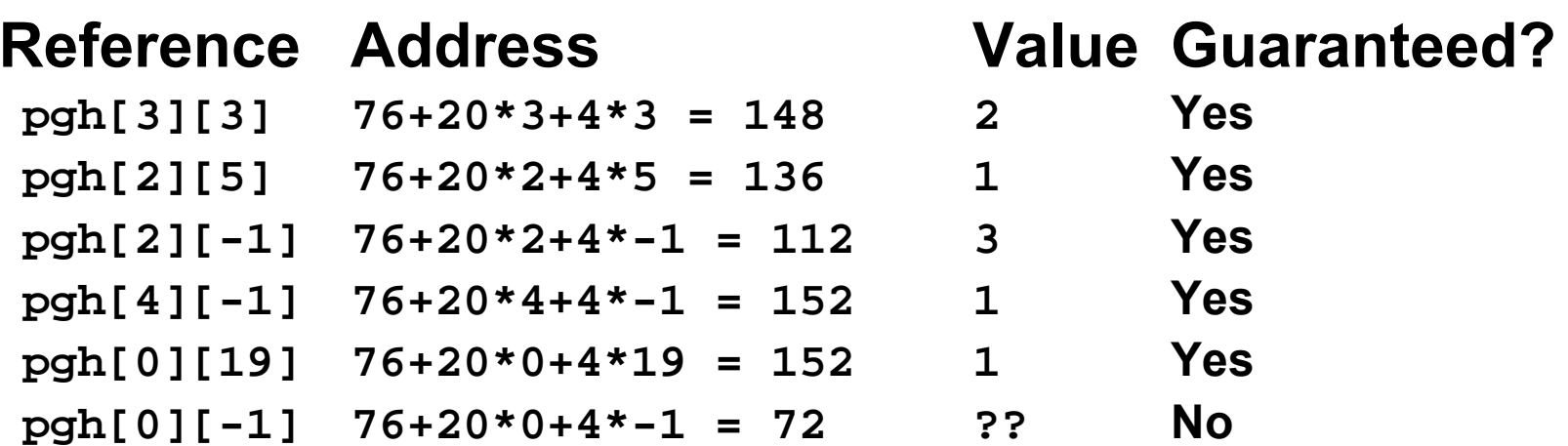

- **Code does not do any bounds checking**
- **Ordering of elements within array guaranteed**

## **Multi-Level Array Example**

- **Variable univdenotes array of 3 elements**
- **Each element is a pointer**

– 4 bytes

• **Each pointer points to array of int's** 

**zip\_dig cmu <sup>=</sup> { 1, 5, 2, 1, <sup>3</sup> }; zip\_dig mit <sup>=</sup> { 0, 2, 1, 3, <sup>9</sup> }; zip\_dig nwu <sup>=</sup> { 6, 0, 2, 0, <sup>1</sup> };**

**#define UCOUNT 3**

 $int$  \*univ[UCOUNT] =  $\{mit$ ,  $cmu$ ,  $mnu$ ,  $nwu$ };

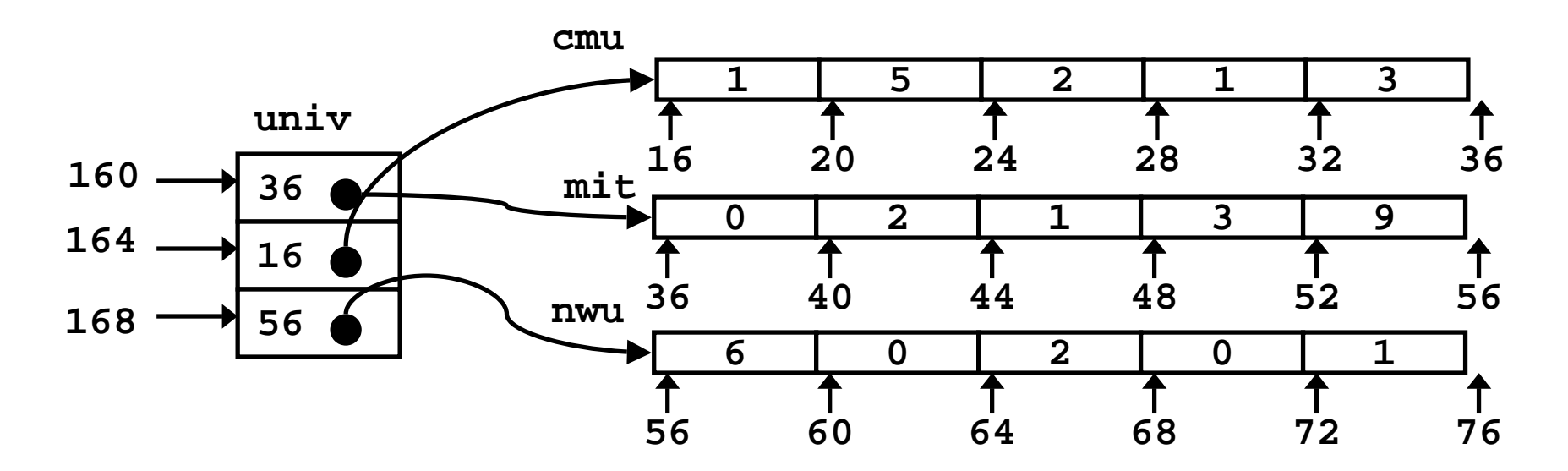

## **Referencing "Row" in Multi-Level Array**

**{**

**}**

#### **Row Vector**

- **univ[index] is pointer to array of int's**
- **Starting address Mem[univ+4\*index]**

### **Code**

- **Computes address within univ**
- **Reads pointer from memory and returns it**

```
# %edx = index
leal 0(,%edx,4),%eax # 4*index
movl univ(%eax),%eax # *(univ+4*index)
```
**int\* get\_univ\_zip(int index)**

```
return univ[index];
```
## **Accessing Element in Multi-Level Array**

**{**

**}**

### **Computation**

- **Element access Mem[Mem[univ+4\*index]+4\*dig]**
- **Must do two memory reads**
	- First get pointer to row array
	- Then access element within array

```
int get_univ_digit
  (int index, int dig)
```
**return univ[index][dig];**

```
# %ecx = index
# %eax = dig
leal 0(,%ecx,4),%edx # 4*index
movl univ(%edx),%edx # Mem[univ+4*index]
movl (%edx,%eax,4),%eax # Mem[...+4*dig]
```
#### **Note: Two Memory Fetches**

## **Strange Referencing Examples**

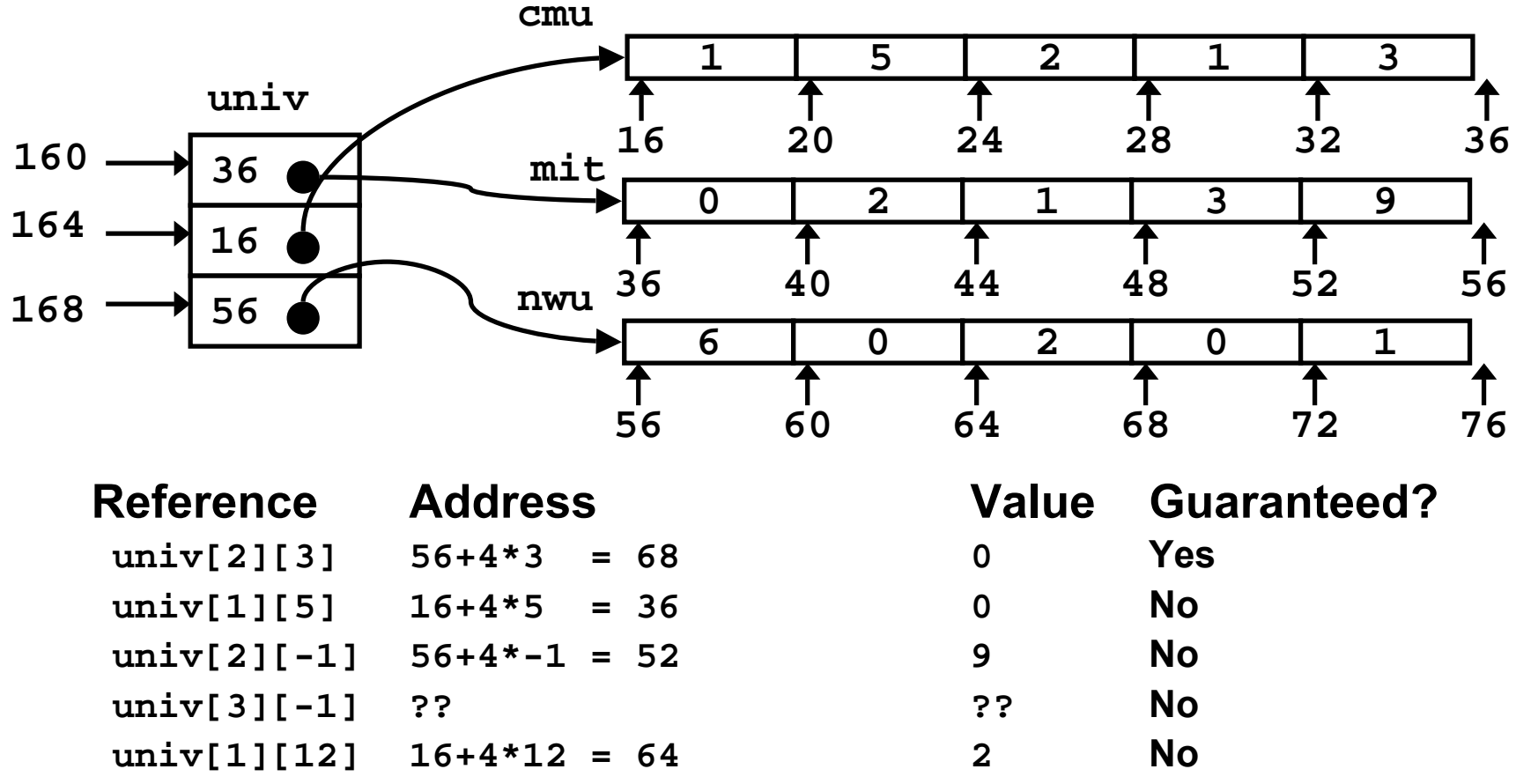

- **Code does not do any bounds checking**
- **Ordering of elements in different arrays not guaranteed**

# **Using Nested Arrays**

#### **Strengths**

- **C compiler handles doubly subscripted arrays**
- **Generates very efficient code**
	- Avoids multiply in index computation

### **Limitation**

• **Only works if have fixed array size**

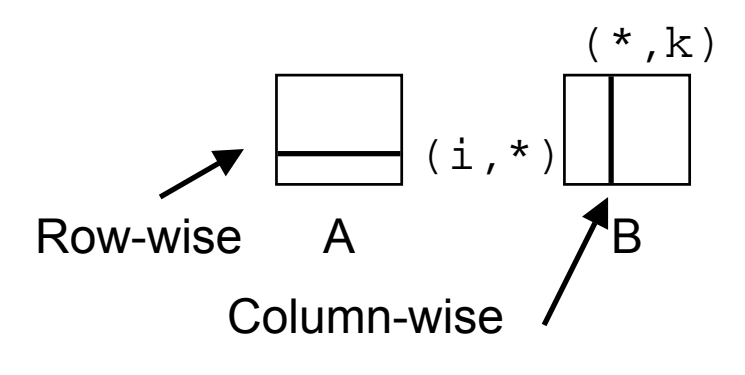

```
#define N 16
typedef int fix_matrix[N][N];
```

```
/* Compute element i,k of
   fixed matrix product */
int fix_prod_ele
(fix_matrix a, fix_matrix b,
 int i, int k)
{
  int j;
  int result = 0;
  for (j = 0; j < N; j < N; j++)result += a[i][j]*b[j][k];
 return result;
```
**}**

# **Dynamic Nested Arrays**

**{**

**}**

**}**

### **Strength**

• **Can create matrix of arbitrary size**

### **Programming**

• **Must do index computation explicitly**

### **Performance**

- **Accessing single element costly**
- **Must do multiplication**

```
int * new_var_matrix(int n)
```

```
return (int *)
  calloc(sizeof(int), n*n);
```

```
int var_ele
  (int *a, int i,
   int j, int n)
{
```

```
return a[i*n+j];
```

```
movl 12(%ebp),%eax # i
movl 8(%ebp),%edx # a
imull 20(%ebp),%eax # n*i
addl 16(%ebp),%eax # n*i+j
movl (%edx,%eax,4),%eax # Mem[a+4*(i*n+j)]
```
## **Structures**

#### **Concept**

- **Contiguously-allocated region of memory**
- **Refer to members within structure by names**
- **Members may be of different types**

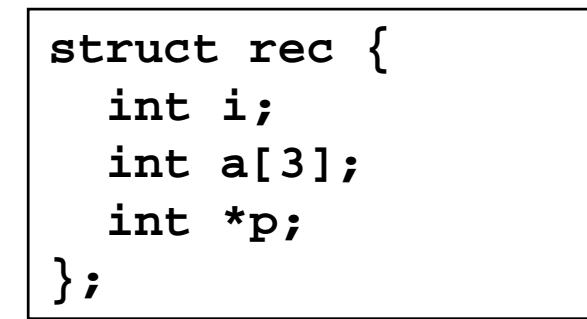

#### **Hidden C++ fields vtable pointer typeinfo field**

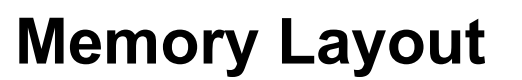

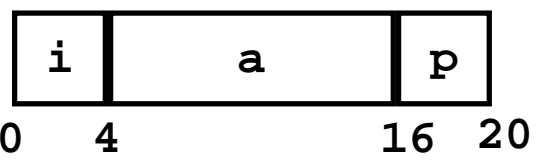

#### **Accessing Structure Member**

```
voidset_i(struct rec *r,
        int val)
{
  r \rightarrow i = val;}
```
#### **Assembly**

```
# %eax = val
# %edx = r
```

```
movl %eax,(%edx) # Mem[r] = val
```
### **Generating Pointer to Structure Member**

```
struct rec {
  int i;
  int a[3];
  int *p;
};
```
#### **Generating Pointer to Array Element**

• **Offset of each structure member determined at compile time**

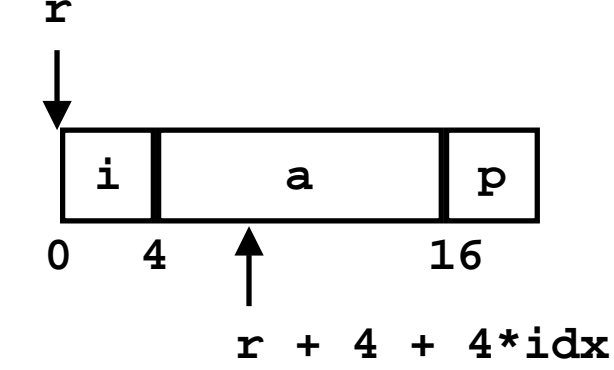

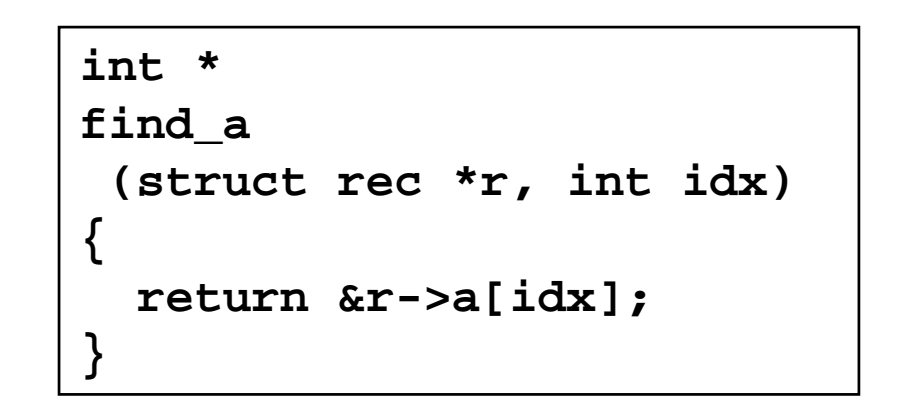

**# %ecx <sup>=</sup> idx # %edx <sup>=</sup> <sup>r</sup> leal 0(,%ecx,4),%eax # 4\*idx leal 4(%eax,%edx),%eax # r+4\*idx+4**

### **Structure Referencing (Cont.)**

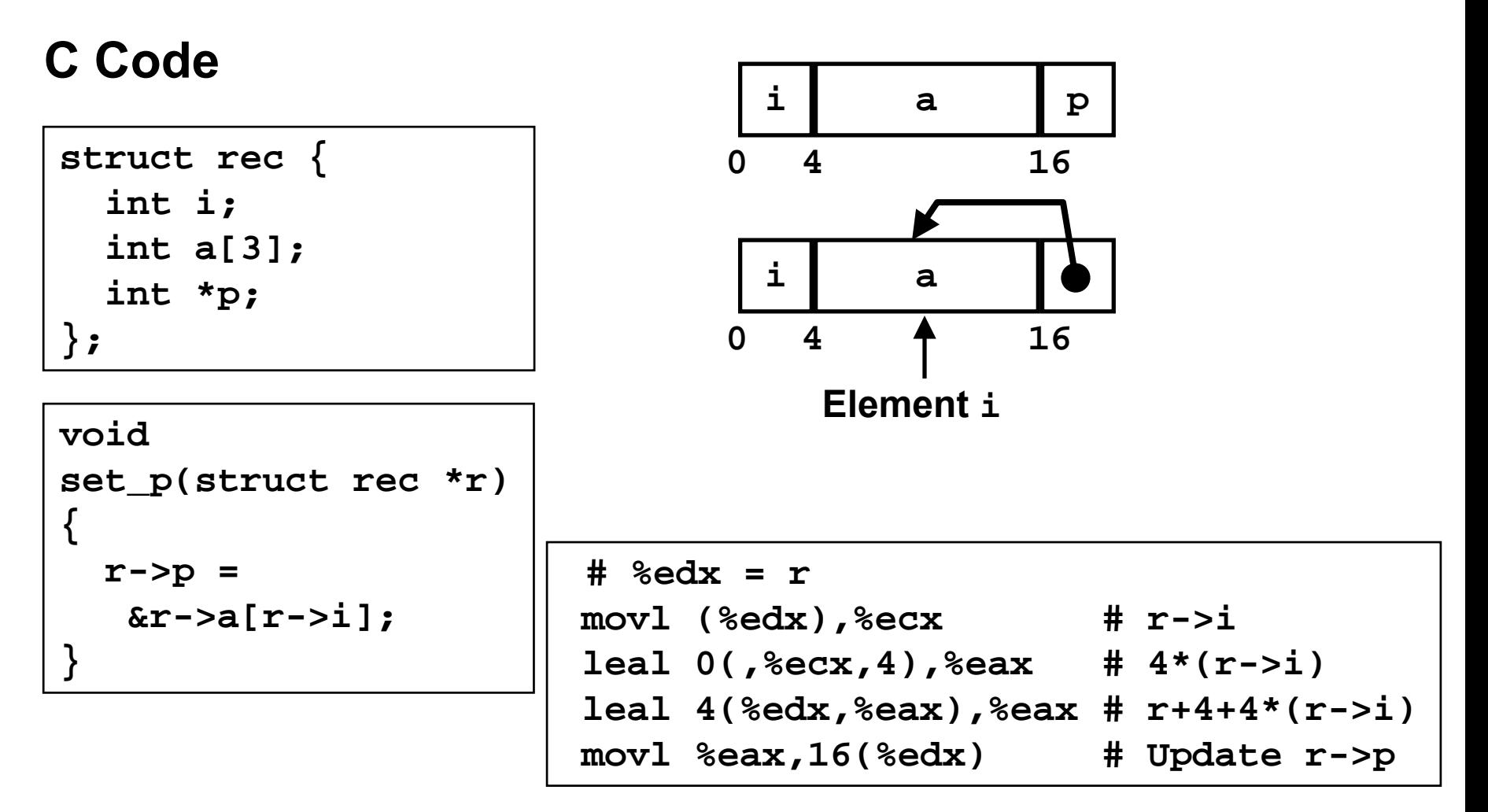

# **Alignment**

#### **Aligned Data**

- **Primitive data type requires K bytes**
- **Address must be multiple of K**
- **Required on some machines; advised on IA32**
	- treated differently by Linux and Windows!

### **Motivation for Aligning Data**

- **Memory accessed by (aligned) double or quad-words**
	- Inefficient to load or store datum that spans quad word boundaries
	- Virtual memory very tricky when datum spans 2 pages

### **Compiler**

• **Inserts gaps in structure to ensure correct alignment of fields**

## **Specific Cases of Alignment**

### **Size of Primitive Data Type:**

- **1 byte (e.g., char)**
	- no restrictions on address
- **2 bytes (e.g., short)**
	- lowest 1 bit of address must be  $0_{\rm z}$
- **4 bytes (e.g., int, float, char \*, etc.)**
	- lowest 2 bits of address must be 00 $_{\rm 2}$
- **8 bytes (e.g., double)**
	- Windows (and most other OS's & instruction sets):
		- » lowest 3 bits of address must be 000 $_{\rm 2}$
	- Linux:
		- » lowest 2 bits of address must be 00 $_{\rm 2}$
		- » i.e. treated the same as a 4 byte primitive data type
- **12 bytes (long double)**
	- Linux:
		- » lowest 2 bits of address must be 00 $_{\rm 2}$
		- » i.e. treated the same as a 4 byte primitive data type

# **Satisfying Alignment with Structures**

**struct S1 {**

**char c;**

**} \*p;**

**int i[2];**

**double v;**

### **Offsets Within Structure**

• **Must satisfy element's alignment requirement**

### **Overall Structure Placement**

- **Each structure has alignment requirement K**
	- Largest alignment of any element
- **Initial address & structure length must be multiples of K**

### **Example (under Windows):**

• **K = 8, due to double element**

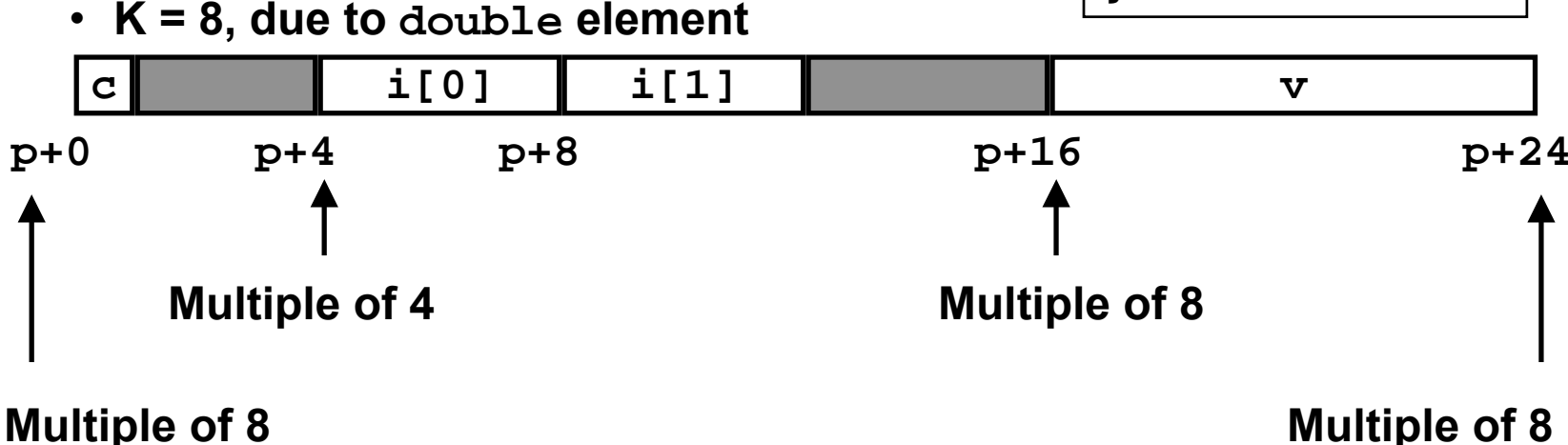

### **Linux vs. Windows**

**struct S1 { char c; int i[2]; double v; } \*p;**

### **Windows (including Cygwin):**

• **K = 8, due to double element**

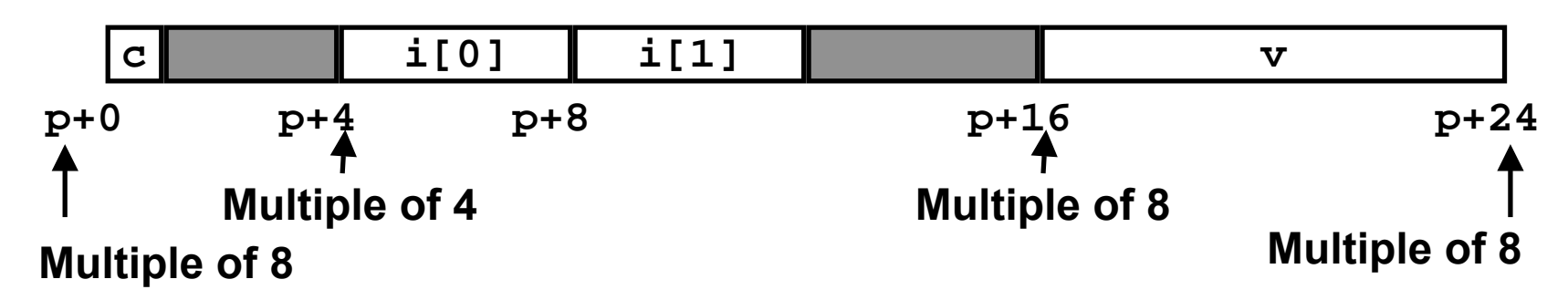

#### **Linux:**

• **K = 4; double treated like a 4-byte data type**

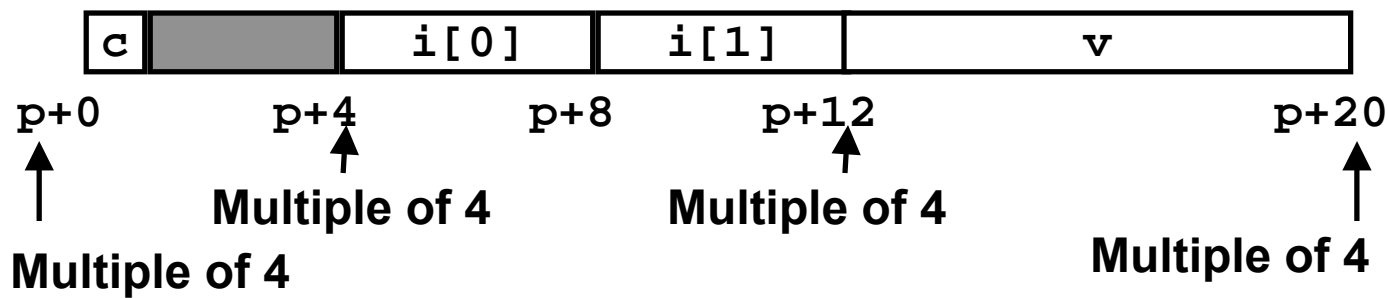

### **Effect of Overall Alignment Requirement**

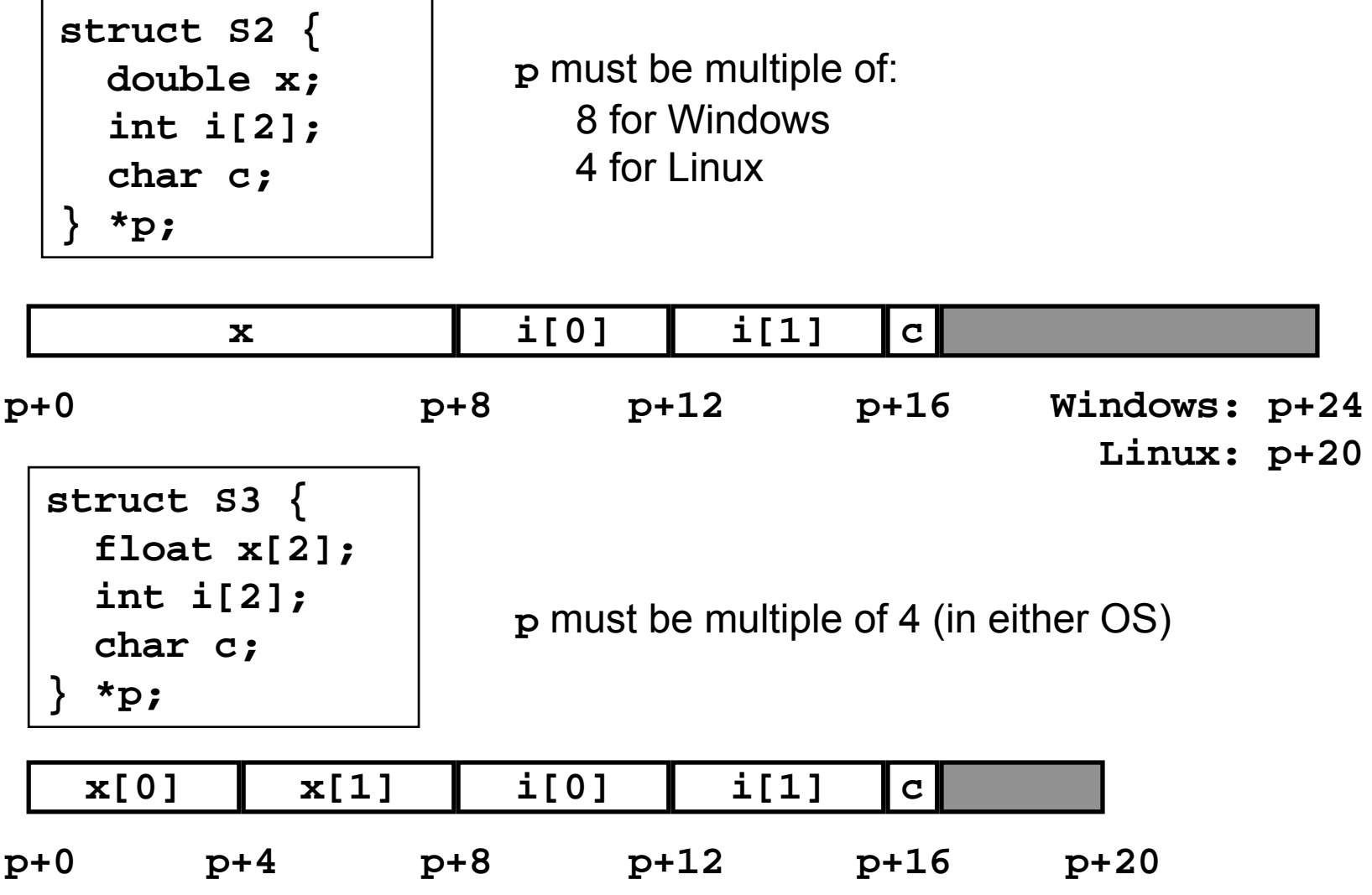

## **Ordering Elements Within Structure**

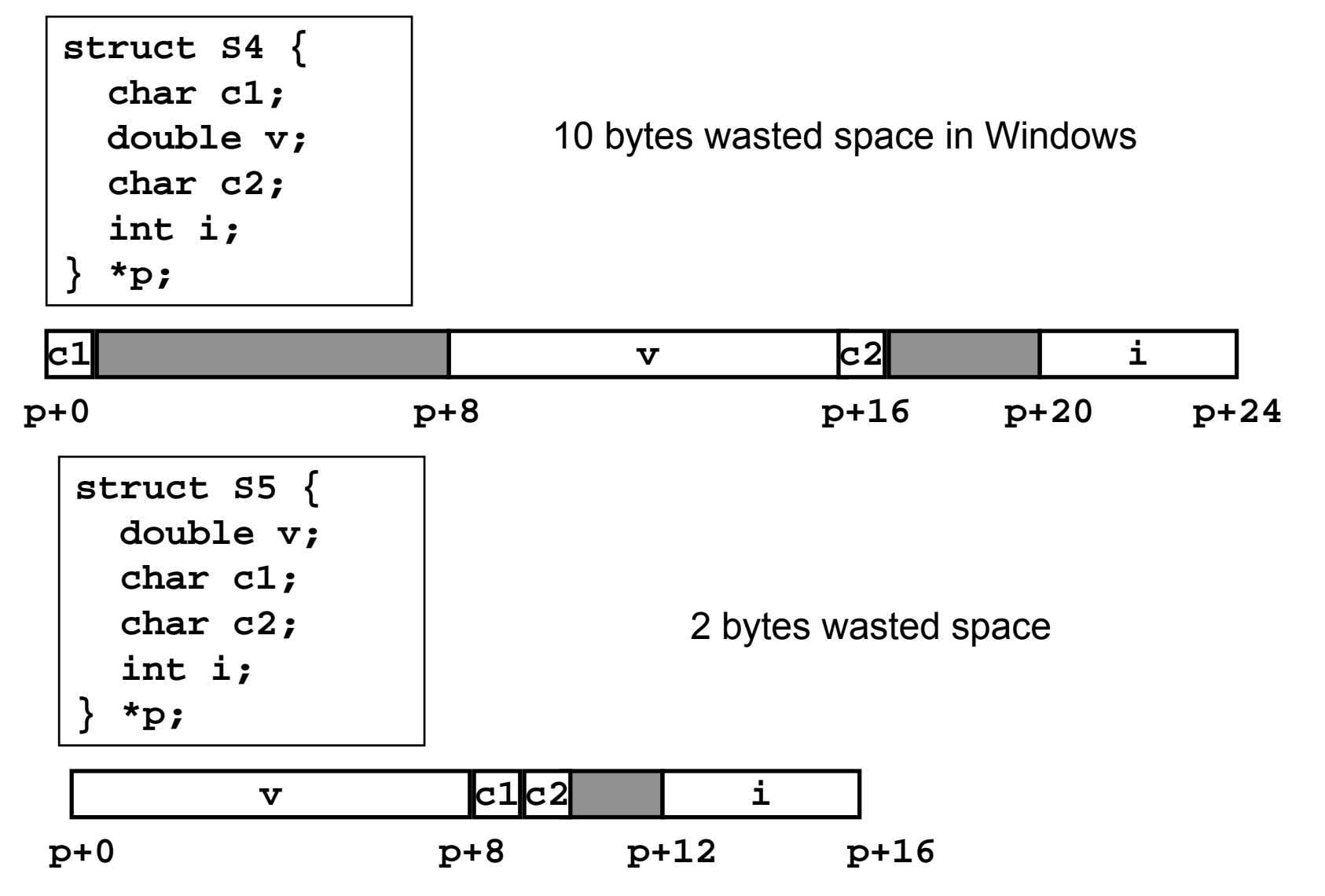

## **Arrays of Structures**

### **Principle**

- **Allocated by repeating allocation for array type**
- **In general, may nest arrays & structures to arbitrary depth**

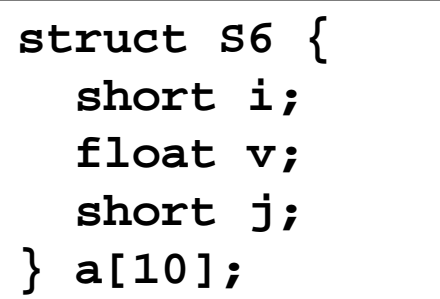

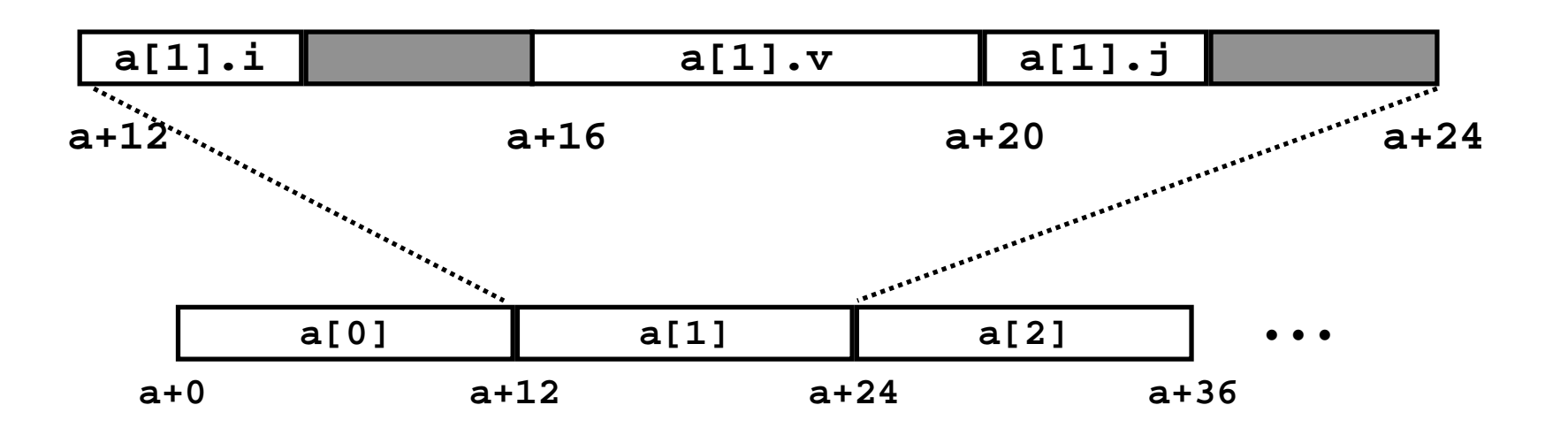

### **Accessing Element within Array**

- **Compute offset to start of structure**
	- Compute 12\**i* as 4\*(*i*+2*i*)
- **Access element according to its offset within structure**
	- Offset by 8
	- Assembler gives displacement as a + 8
		- » Linker must set actual value

```
struct S6 {
  short i;
  float v;
  short j;
  } a[10];
```
**short get\_j(int idx) { return a[idx].j; }**

**# %eax <sup>=</sup> idx leal (%eax,%eax,2),%eax # 3\*idx movswl a+8(,%eax,4),%eax**

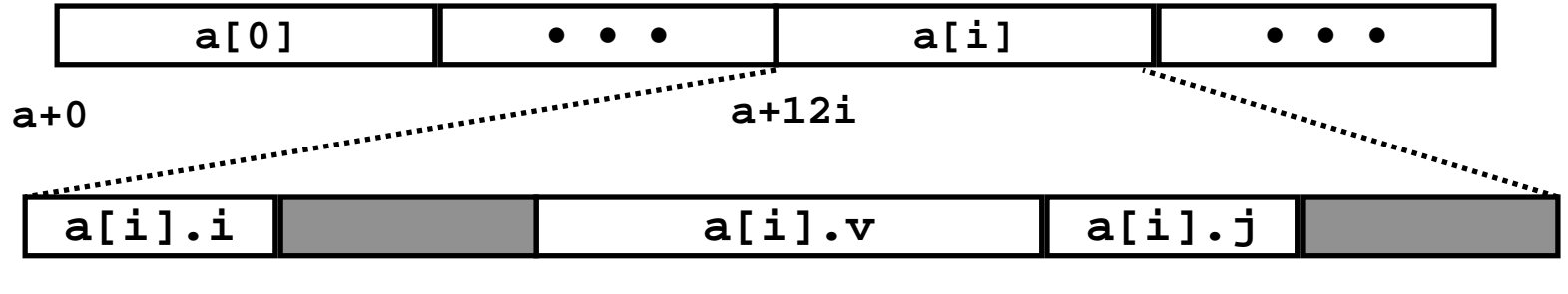

**a+12i a+12i+8**

## **Union Allocation**

### **Principles**

- **Overlay union elements**
- **Allocate according to largest element**
- **Can only use one field at a time**

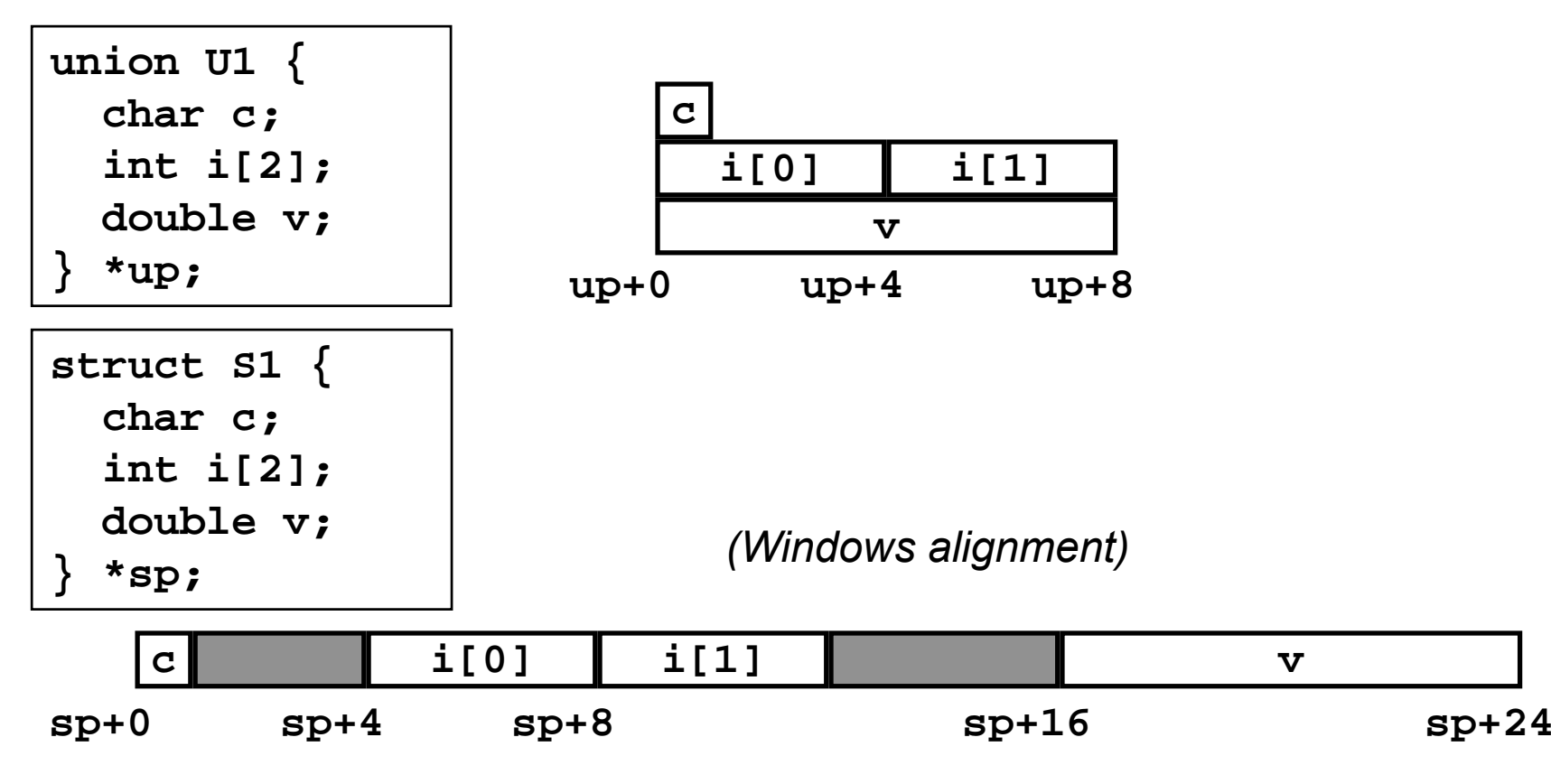

## **Implementing "Tagged" Union**

- **Structure can hold 3 kinds of data**
- **Only one form at any given time**
- **Identify particular kind with flag type**

```
typedef enum { CHAR, INT, DBL }
  utype;
typedef struct {
  utype type;
  union {
    char c;
    int i[2];
    double v;
  } e;
  } store_ele, *store_ptr;
store_ele k;
```
k.e.
$$
\begin{array}{|c|c|}\n k.e. i [0] k.e. i [1] \\
 k.e. v\n\end{array}
$$

**k.e**

# **IA32 Floating Point**

### **History**

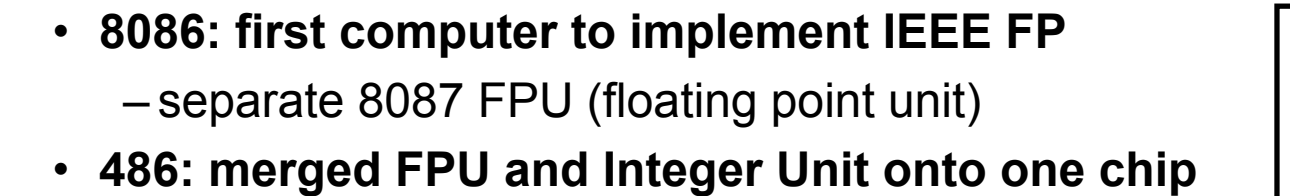

### **Summary**

- **Hardware to add, multiply, and divide**
- **Floating point data registers**
- **Various control & status registers**

#### **Floating Point Formats**

- **single precision (C float): 32 bits**
- **double precision (C double): 64 bits**
- **extended precision (C long double): 80 bits**

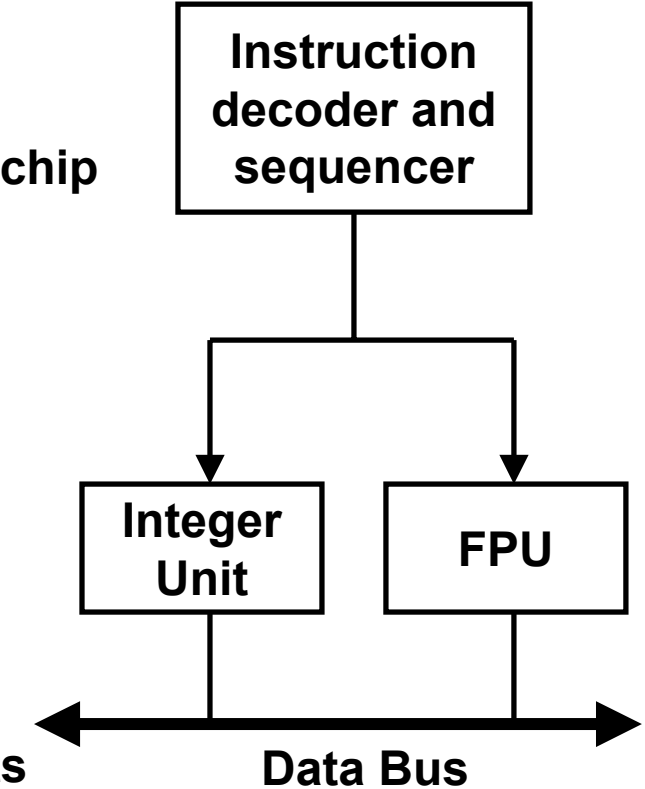

### **FPU Data Register Stack**

#### **FPU register format (extended precision)**

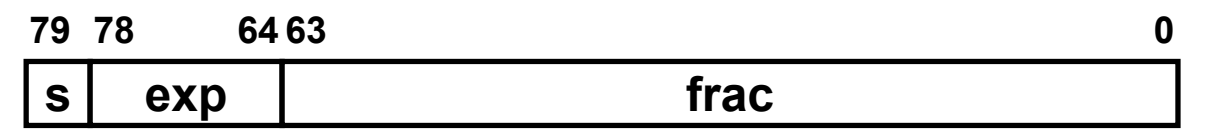

### **FPU register "stack"**

• **stack grows down**

– wraps around from R0 -> R7

• **FPU registers are typically referenced relative to top of stack**

– st(0) is top of stack (Top)

– followed by st(1), st(2),…

- **push: increment Top, load**
- **pop: store, decrement Top**
- **Run out of stack? Overwrite! stack grows down**

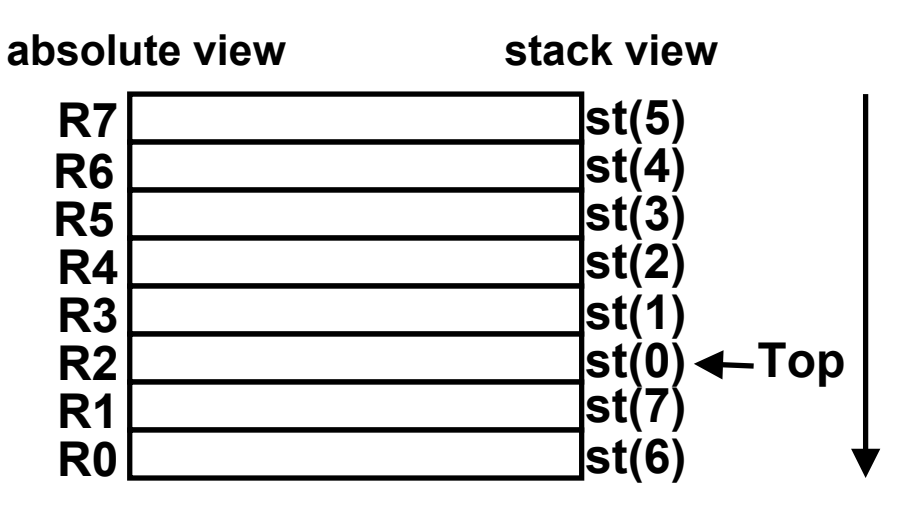

### **FPU instructions**

#### **Large number of floating point instructions and formats**

- **~50 basic instruction types**
- **load, store, add, multiply**
- **sin, cos, tan, arctan, and log!**

#### **Sampling of instructions:**

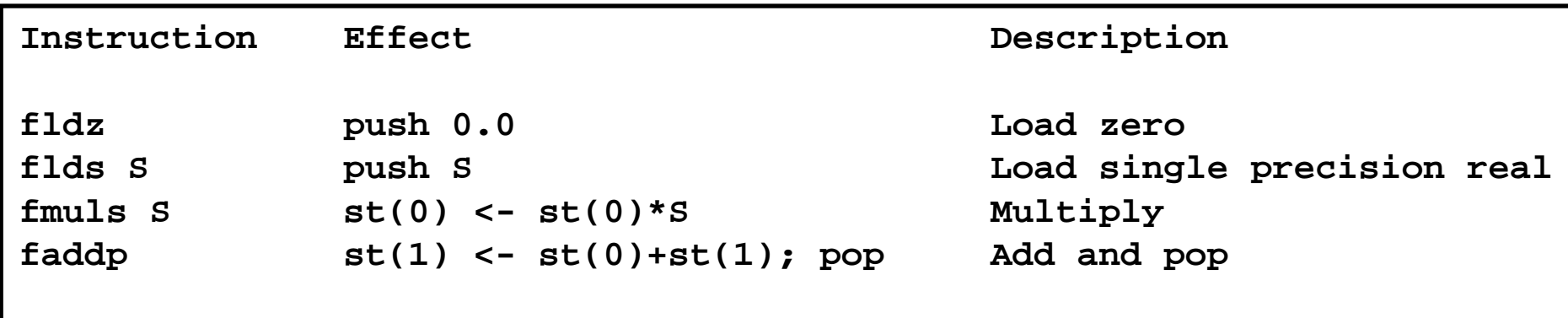

## **Floating Point Code Example**

### **Compute Inner Product of Two Vectors**

- **Single precision arithmetic**
- **Scientific computing and signal processing workhorse**

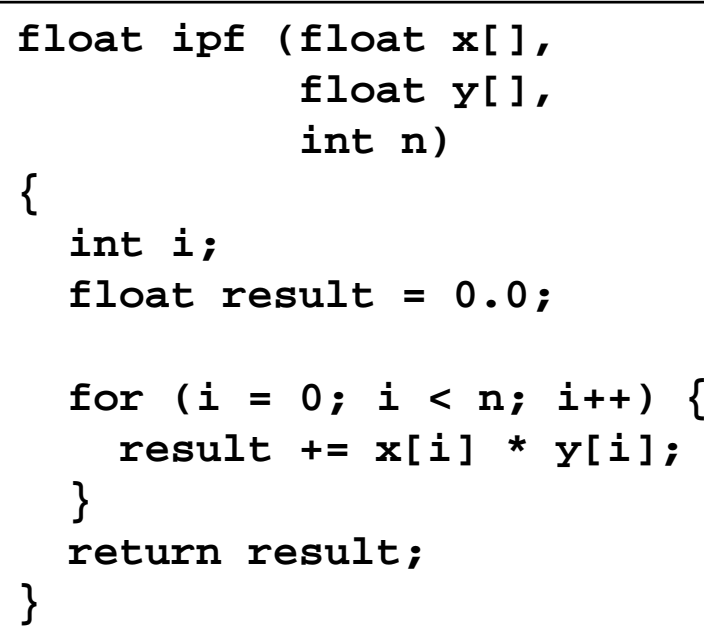

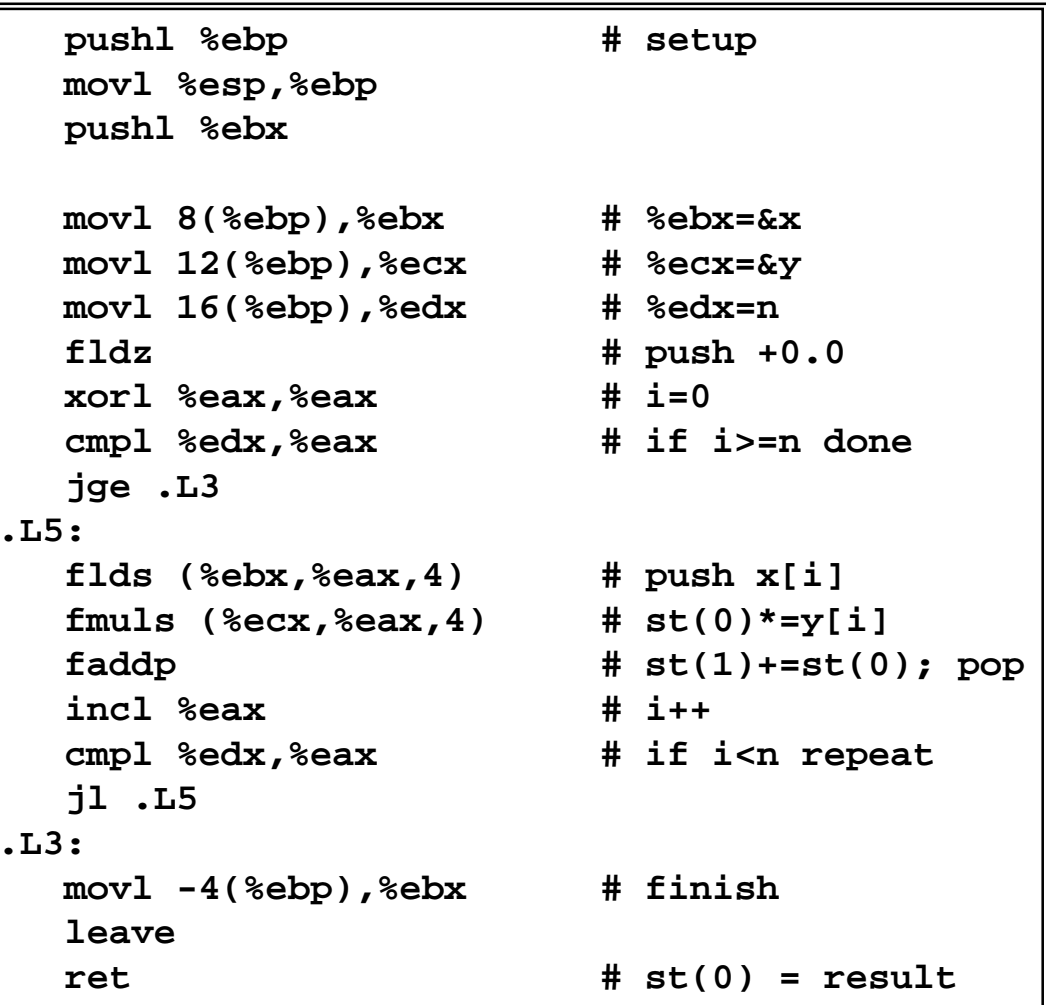

### **Inner product stack trace**

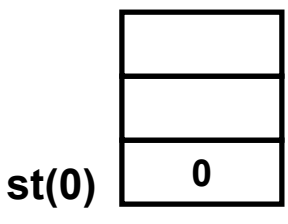

**1. fldz 2. flds (%ebx,%eax,4) 3. fmuls (%ecx,%eax,4)**

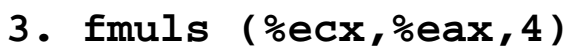

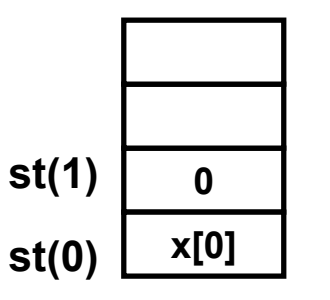

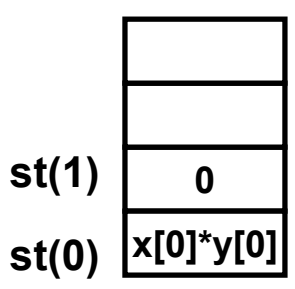

- 
- $st(0)$  | 0 +  $x[0]$ <sup>\*</sup>y[0]
- **4. faddp %st,%st(1) 5. flds (%ebx,%eax,4) 6. fmuls (%ecx,%eax,4)**

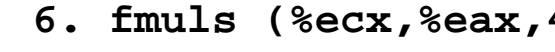

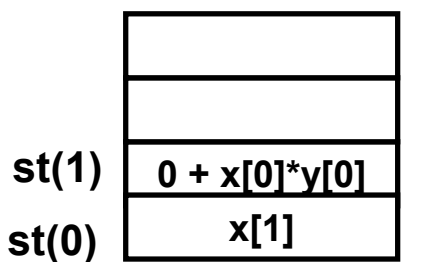

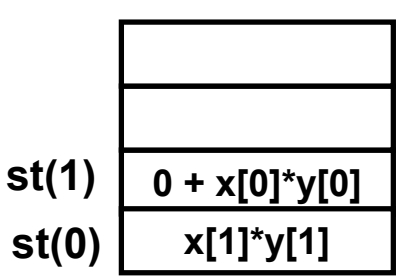

**7. faddp %st,%st(1)**

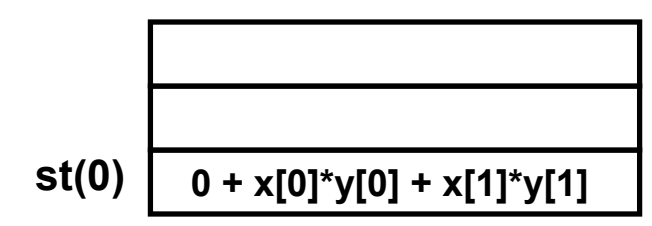